# The ASYCUDA Entry Processing System and the SAD 500/501

The Government of the Republic of Namibia has embarked on a variety of projects to improve financial controls and management. The collection of duties and taxes on imports is one of the main sources of income to the economy of Namibia. The Namibia Customs & Excise Department is responsible for the calculation and collection of duties and taxes, and warehousing control on imported and exported goods. Manually performing these operations makes the compilation of vital statistics both laborious and time consuming.

It was essential to develop an efficient, cost –effective system to collect duties and taxes and to compile statistics, which will be of benefit for both to the Government and the Trading Community. In addition we are required to administer certain restrictions and prohibitions in order to protect the society. Computerization improves and simplifies control of imported and exported goods and provides accurate accounts and statistics.

The Government of the Republic of Namibia through the Ministry of Finance in co-operation with the United Nations Conference on Trade and Development (UNCTAD) has agreed in *implementation* of a computer system using Harmonized Customs documents and codes, which are consistent and internationally recognized. The name given to this system is ASYCUDAWorld (AUtomated SYstem for CUstoms DAta). This system will replace the current ASYCUDA++, which has now lasted for more than a decade.

The introduction of a modern data processing system into the Customs clearance will bring about faster clearance of cargo, improve revenue control and will provide up-to-date accurate information on trade in goods. Linked to an associated programme of trade facilitation and continuing administrative reform, the new computerized system will be the cornerstone of the programme to improve the performance of the Namibian Customs & Excise Department. **NCED** plans to use its modern telecommunications structure throughout Namibia. This will greatly facilitate the effectiveness of Customs control through centralized computer architecture, including the use of Direct Trader Input (DTI) by the trading community.

### **1. Introduction of the** Single Administration Document, **SAD 500/501 declaration form:**

The Namibian Customs and Excise implement a new goods declaration form as a preliminary step towards implementation of ASYCUDA++. The Single Administration Document (SAD) and its continuation sheet are designed to simplify customs procedure and facilitate input of the Customs Computer Systems. The multi-purpose SAD 500/501 goods declaration serves as a Single Administrative Document and replaced a large variety of entry forms.

#### **2. Entry requirements:**

All goods imported into, or exported from the Republic of Namibia must be reported to Namibia Customs and Excise through the use of a goods declaration lodged at the Customs and Excise office at which they arrive. An SAD declaration form must be lodged for all imported or exported goods, which are for sale or for any industrial, occupational, commercial, institutional or other like use. Goods imported as passengers baggage, non-commercial postal parcels, and certain other personal importations are declared by other means. Details can be obtained from Customs and Excise offices.

The lodging of a goods declaration represents a legally binding statement. In lodging a goods declaration, the declarant accepts responsibility under the law for:

- The accuracy of the information given in the declaration,
- The authenticity of the documents attached, and
- The observance of the obligations inherent in the entry of the goods in question under the Customs Regime *I* Procedure concerned.

The declarants signature in the declaration statement blocks of the SAD 500/501 attests to the accuracy of the information declared and the indicates the declarant's acceptance of all responsibilities with respect to pertinent information on the goods declared.

# **3. Private Printing of the NAMSAD:**

The Commissioner / Director of Customs & Excise may authorize the private printing of the SAD and its Continuation Sheet. Privately printed forms must correspond precisely as to size, colour, and layout.

 $\blacksquare$ 

# **Further information is available from:**

The Project Manager ASYCUDA Functional Team Room 334, Fiscus Building, Private Bag 13185 Windhoek, Namibia Telephone 2092285 Fax no: 250093

Customs and Excise reserve the right to reject at presentation any forms, which do not comply with these requirements.

### **4. Customs Procedure Codes (CPC's):**

In order to declare goods for different procedures, Customs Procedure Codes (CPC's) will be used. The CPC will govern the procedures that Customs will apply to the declared goods. The use of a CPC defines the type of declaration being made.

With the new ASYCUDAWorld, Model (Type) Declaration has replaced the ASYCUDA ++ purpose codes and they are as follows:

- EX1 Exportation
- EX2 Temporary Export
- EX3 Re- Export
- IM4 Entry for home use

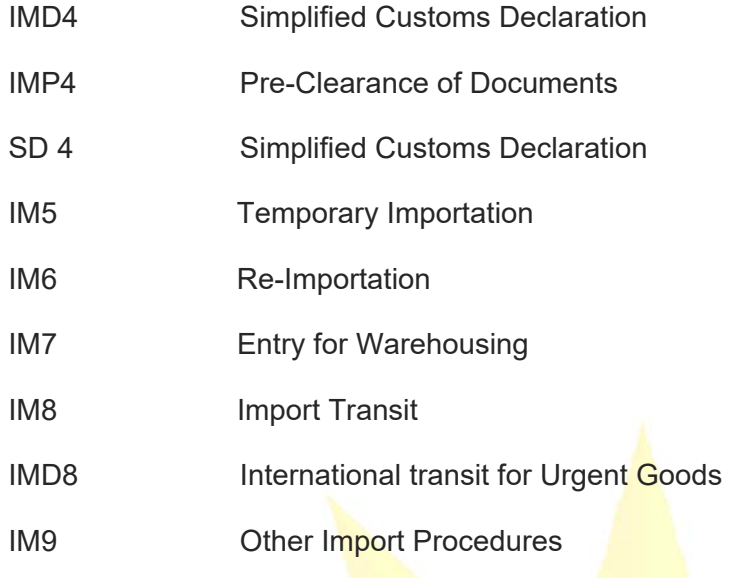

The CPC's have been replaced by **Extended Procedure Code (EPC).** 

**5. The full list of the Extended Procedure - CPC's are:** 

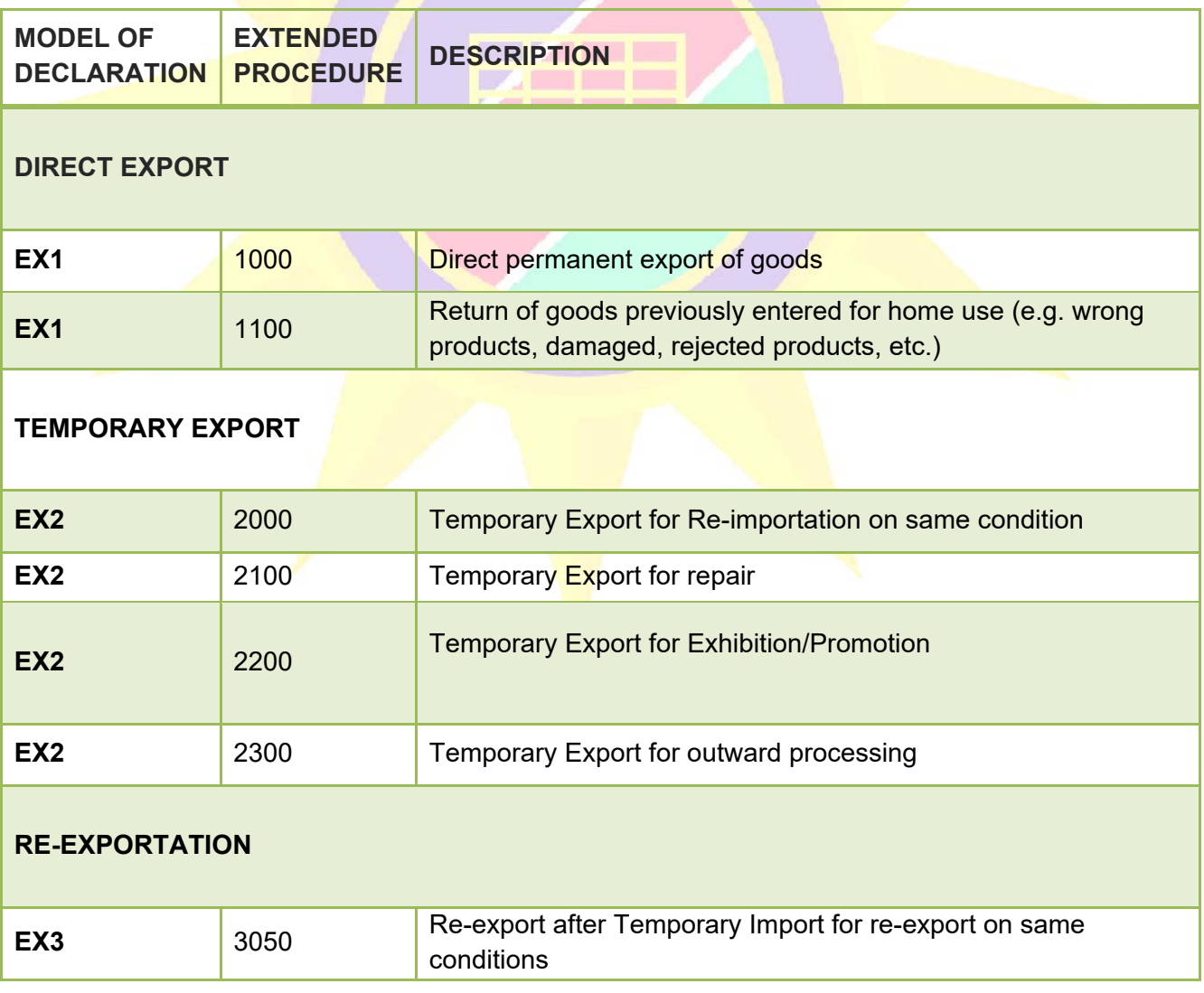

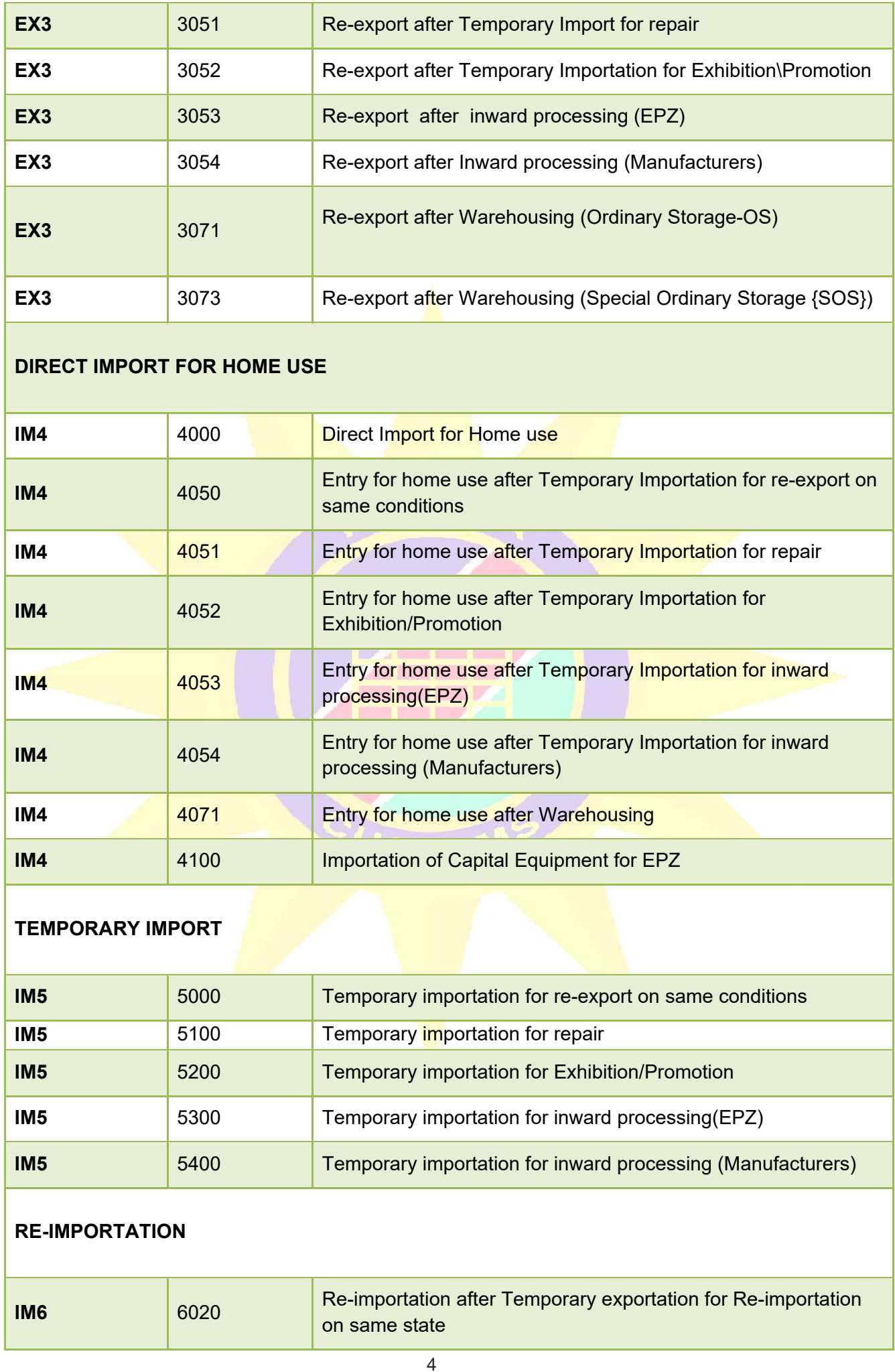

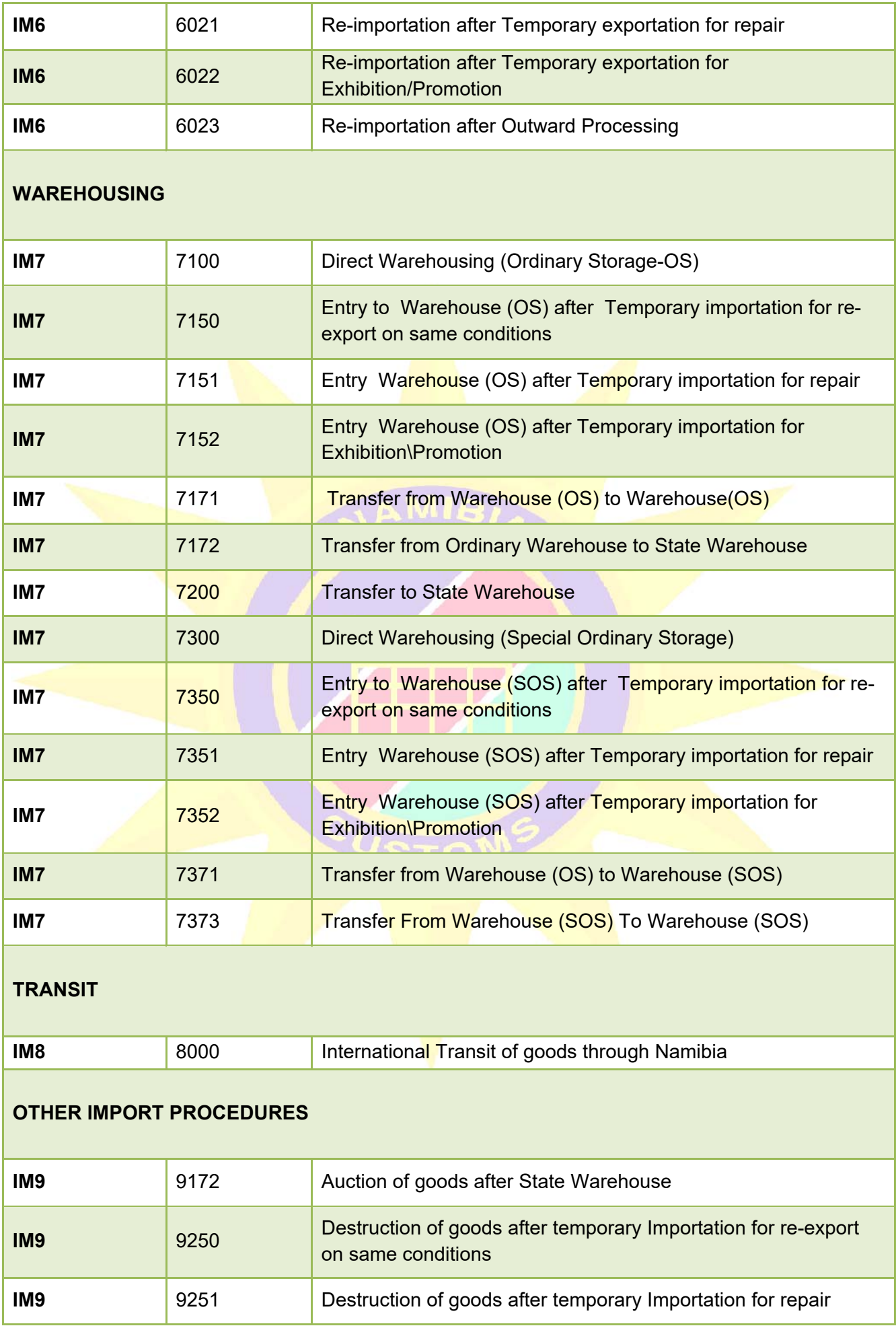

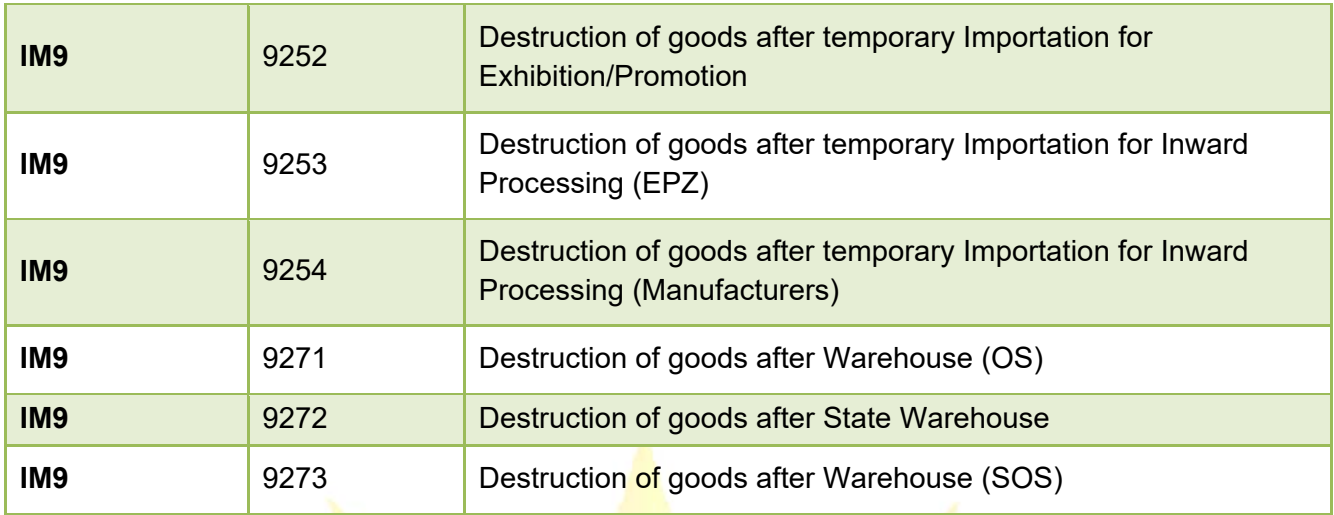

The Rebate Items have been replaced by **Additional Procedure Codes (APC).**

Here are some of the examples:

404 Importation by Diplomats, Head of States & Foreign Representatives

**409 Re-Imported goods** 

**The Community of the Community** <u> De Santo de Santo de Santo de Santo de Santo de Santo de Santo de Santo de Santo de Santo de Santo de Santo d</u>

### **6. Completion of the SAD Form:**

The SAD may be completed either in type or manuscript. If prepared in manuscript, it must be legible, using block capitals in indelible blue or black ink. There must be no erasures, overwriting or alterations. Under no circumstances may correction fluid be used. In the event that an error is made in the preparation of the SAD, the error shall be lined through with a single line, the correct data shall be written next to the lined- through data and shall be initialed. In instances where the SAD is considered illegible, Customs may require a new Goods Declaration to be completed. The SAD must be signed before lodgment at a Customs office.

### **7. Amendments:**

Concurrent with the introduction of the SAD 500/501 – Goods declaration, a new form of advice for advising declarants of errors on declarations and obtaining any amending particulars has also been introduced.

This form "Declaration Query Notification/Request to Amend" (SAD 503) contains four parts. Parts A and D are for official use only; Parts B and C are for completion by declarants as necessary.

Part A is prepared in duplicate by Customs when an error is detected on a declaration document. The original copy is forwarded to the declarant.

Parts B and C are completed by the declarant and returned to Customs at the place where the declaration was first presented. Part B contains the actual corrections required. Part C requires an explanation as to the reason for the original error. Dependant upon the scope and/or magnitude of the error, Customs may require the preparation and lodgement of a 'substitute entry' to replace the original. The declaration contained in Part B of the form must be signed by the person responding to the Customs query and must be the importer/exporter or his/her duly appointed agent. In shipping this declaration, the same conditions and responsibilities pertaining to the signing of the declaration on the relevant **NAMSAD** (SAD 500/501/SAD 550) apply. And additional supporting documents requested by Customs must accompany the original copy of the query advice upon its return to Customs.

**8. Documents to accompany a goods declaration; Assembly of the declaration or entry package:**

Importers, exporter or agent/declarants will generally be required to submit one complete declaration package including the SAD 500/501 accompanying commercial documents. This declaration is to be presented in triplicate, unless specific instructions require otherwise. One copy will be receipted for and provided a receipt number by Customs and Excise and returned to the declarant. The complete declaration package will consist of the documents listed below assembled in the following order:

- Goods Declaration (SAD 500) and continuation sheet (501);
- commercial invoices:
- commercial transport documents such as an air waybill (AWB), rail advice note (RAN) or Bill of Lading;
- freight statements, accounts etc.;
- Worksheets, when necessary;
- documents supporting an application for relief
- Documents supporting a claim to a preferential rate of duty and/or tax etc.
- license(s), import permits etc.;
- $\bullet$  packing list(s)
- Manifest when necessary.

# **9. Notes regarding Trader identification numbers (TIN):**

At the time of preparation of these instructions, importers may or may not have been issued one or more identification numbers by the Directorate of Inland Revenue. They may have been issued either with both Value Added Tax (VAT) exemption number. This numbers are to be placed in the appropriate box no.8 of SAD 500 Form. As soon as that numbering system is implemented, all importers, exporters, clearing agent, and other persons entering goods for Customs and Excise purposes will be required to obtain a single taxpayer identification number and utilize it in filing customs declarations. In the interim, the VAT number from block 15 will be utilized to identify the importer/exporter. Persons, who routinely file customs declarations and do not have a VAT number, should contact the Controller of Customs at the location where they file their destinations for instructions.

# **10. Detailed guidance on completion of SAD Declaration Form:**

# **General Information**

- $\triangleright$  Please use this quide to help you complete the Customs declaration for Import and Export.
- $\triangleright$  The declaration is designed as a multi-purpose document. It can be used for all types of importation and exportation – normal home use, permanent, export, warehousing, temporary exportation etc. It is important to show the correct Customs Procedure Code [CPC] in box 37 of the declaration so that the type of import/export is properly declared.
- $\triangleright$  Most of the declaration fields are relevant for both import and export.
- $\triangleright$  Customs officers at the local processing fields office will provide general assistance if required. However it is the responsibility of the importer/exporter or Agent to fill in the declaration details.
- $\triangleright$  All declaration should be typed, or computer printed or completed in readable handwriting to ensure legibility.
- $\triangleright$  Customs will require 2 copies of the declaration. Declarants should submit at least 3 copies if they required an official copy. Additional stamped copies for commercial purposes may be supplied on request.
- Against the explanation of each box you will see a word "Mandatory", "Optional"or"Reserved".
	- **Mandatory**. This means that the Declarant must enter the relevant information in the box. Otherwise the system will reject the declaration, meaning that the processing will be affected if the necessary field is not declared, leading to a possible delay.
	- **Optional.** This means if you have the information available it can be entered, otherwise leave it blank.
	- **Reserved**. This means the box in question is reserved for future use, leave it blank or do not enter anything.

**It is the responsibility of the Importer/Exporter and his/her Agent to ensure that declarations are completed fully and accurately. Customs can impose severe penalties for false declaration.** 

- The declaration form is divided into 2 areas- "**General Segment**" Information and "**Item Segment**" Information.
- **❖** In the General Segment, the relevant information concerning the entire consignment is entered, such as Importer, Exporter, Declarant details, etc.

In the **Item Segment** the information about specific descriptions of goods has to be entered. One "item" containing the information for a specific tariff-code can be entered on the first page of the declaration immediately beneath the general segment data. If the consignment includes goods comprising various different tariff headings, then continuation sheets have to be used to individually enter the necessary item information for each type of goods.

# **Such precise information is required so that Customs can:**

- Accurately assess the revenue involved for each category of goods
- Administer rebate, exemption and reliefs
- Ensure that timely and accurate trade statistics can be compiled by Central Bureau of Statistic for the benefit of the Nation Economic progress.

# **11. Description of SAD 500/501 block by block**

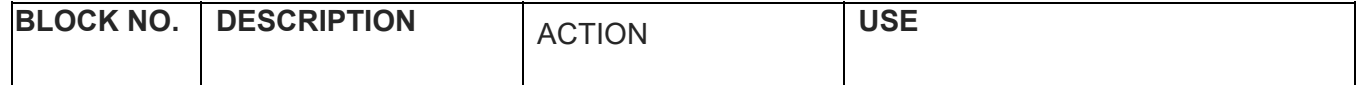

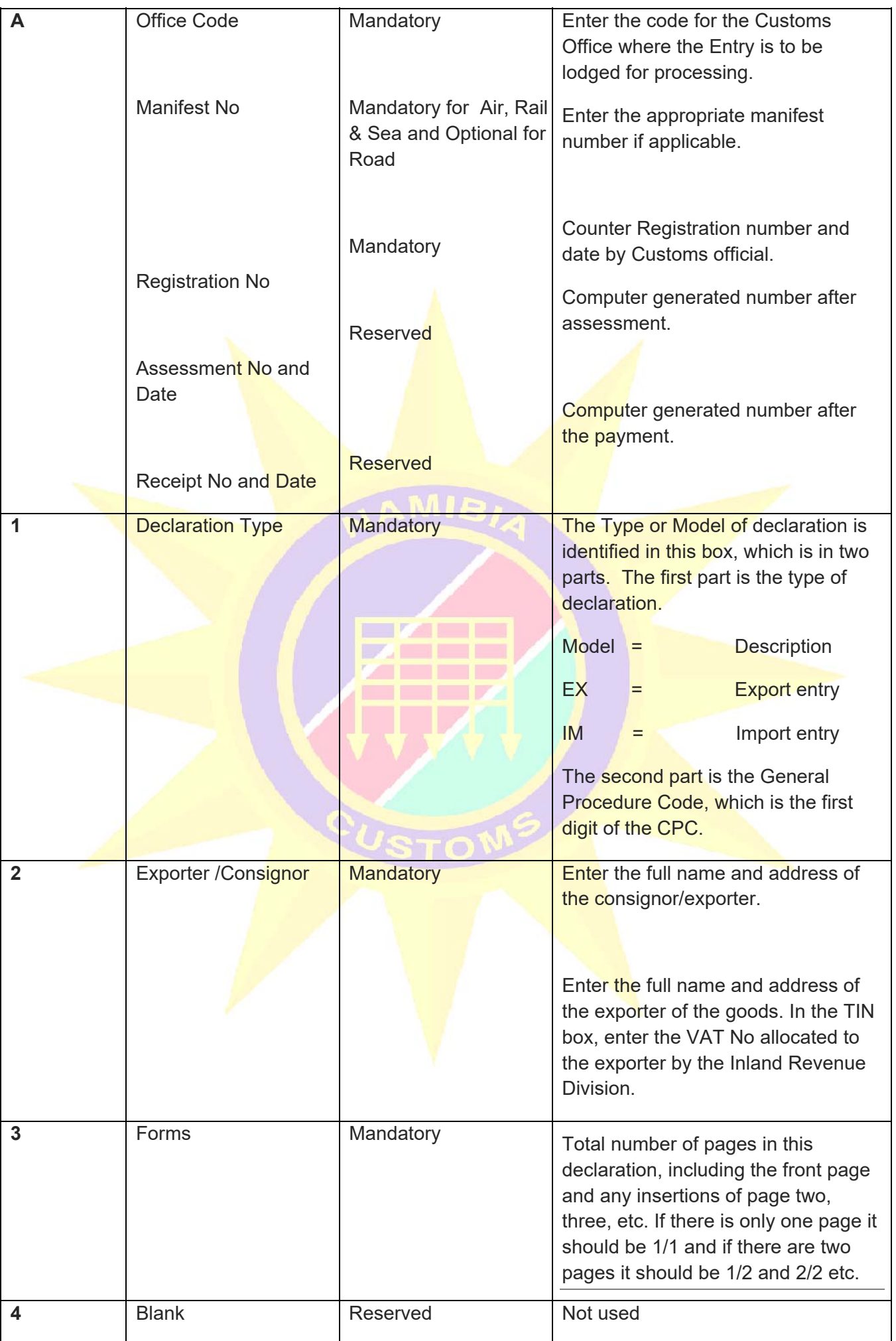

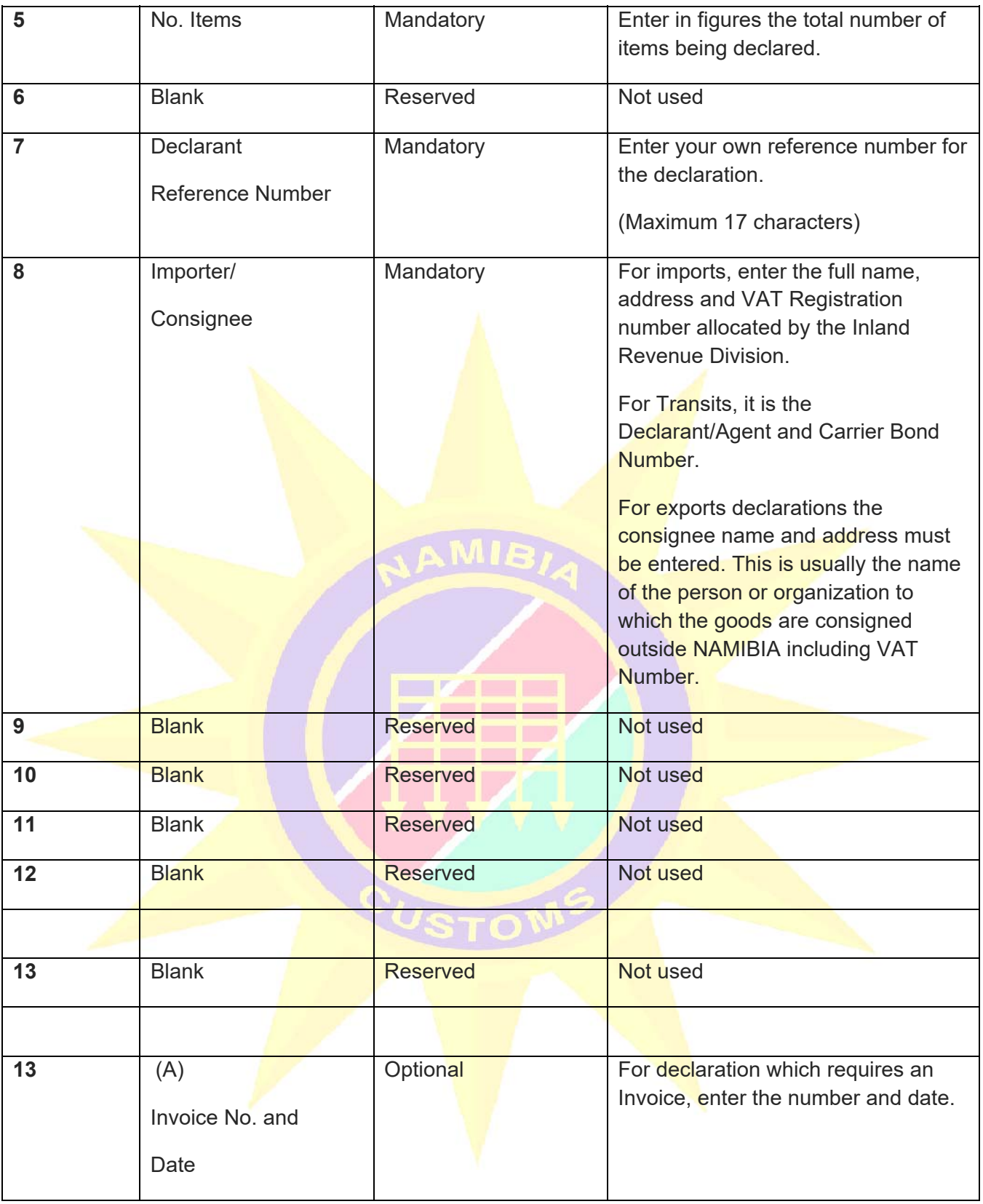

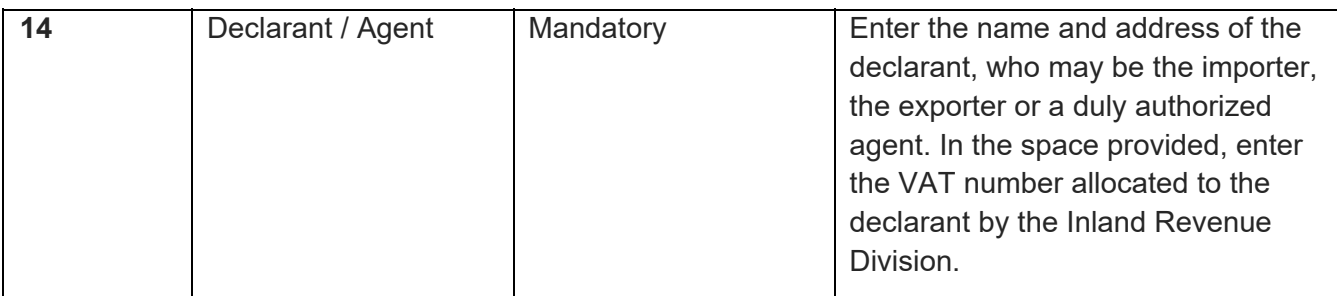

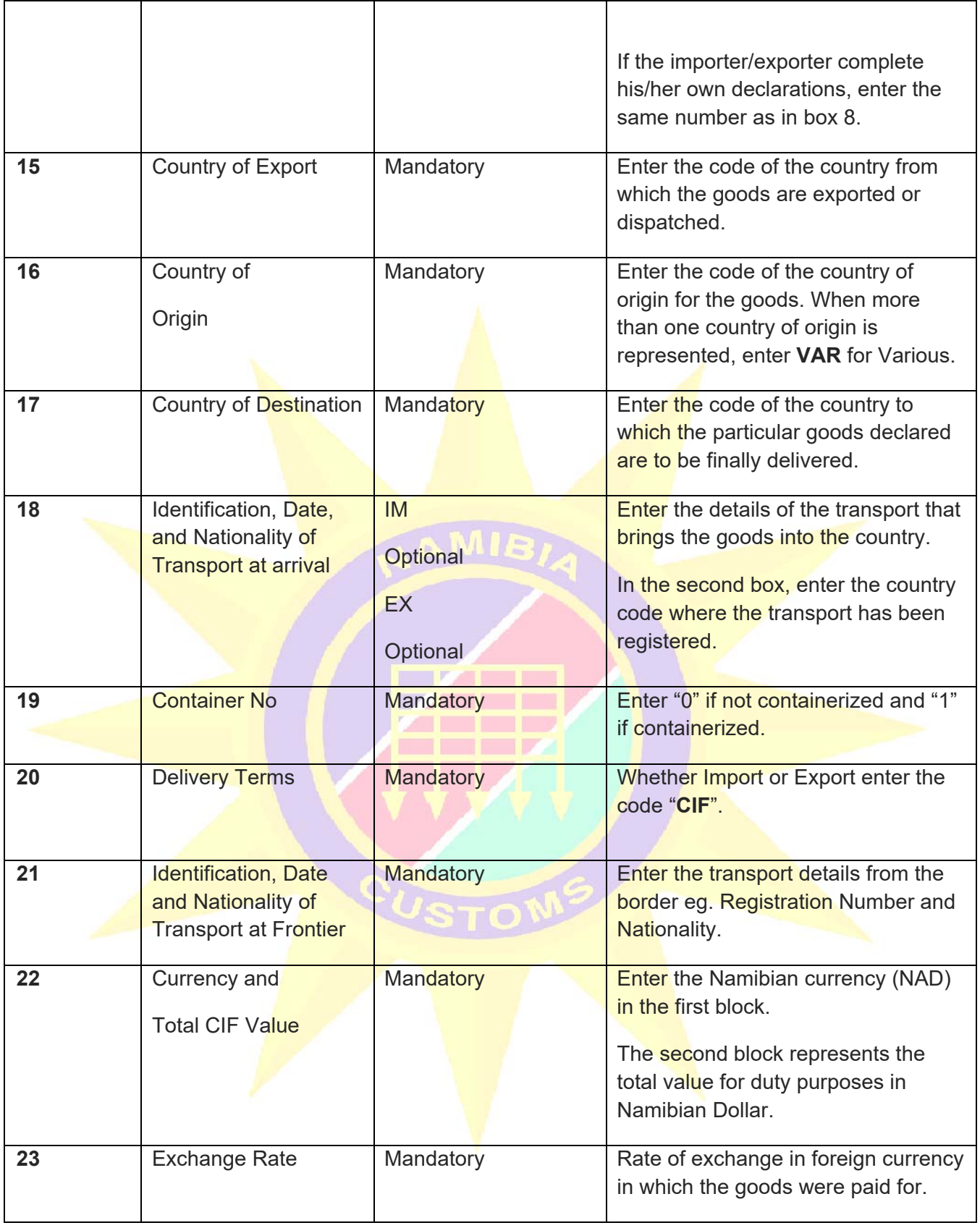

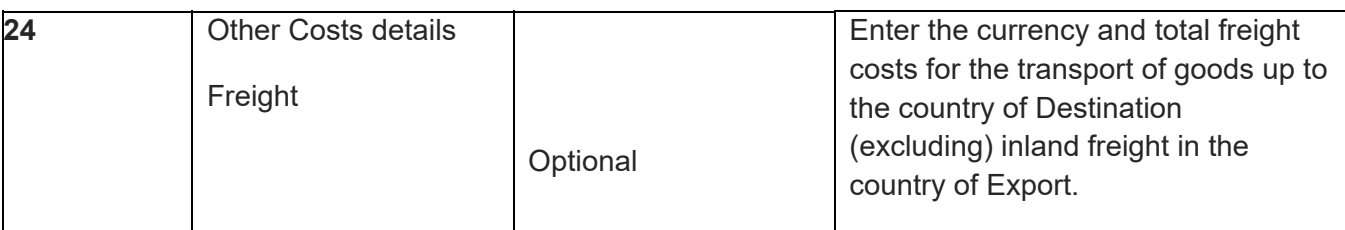

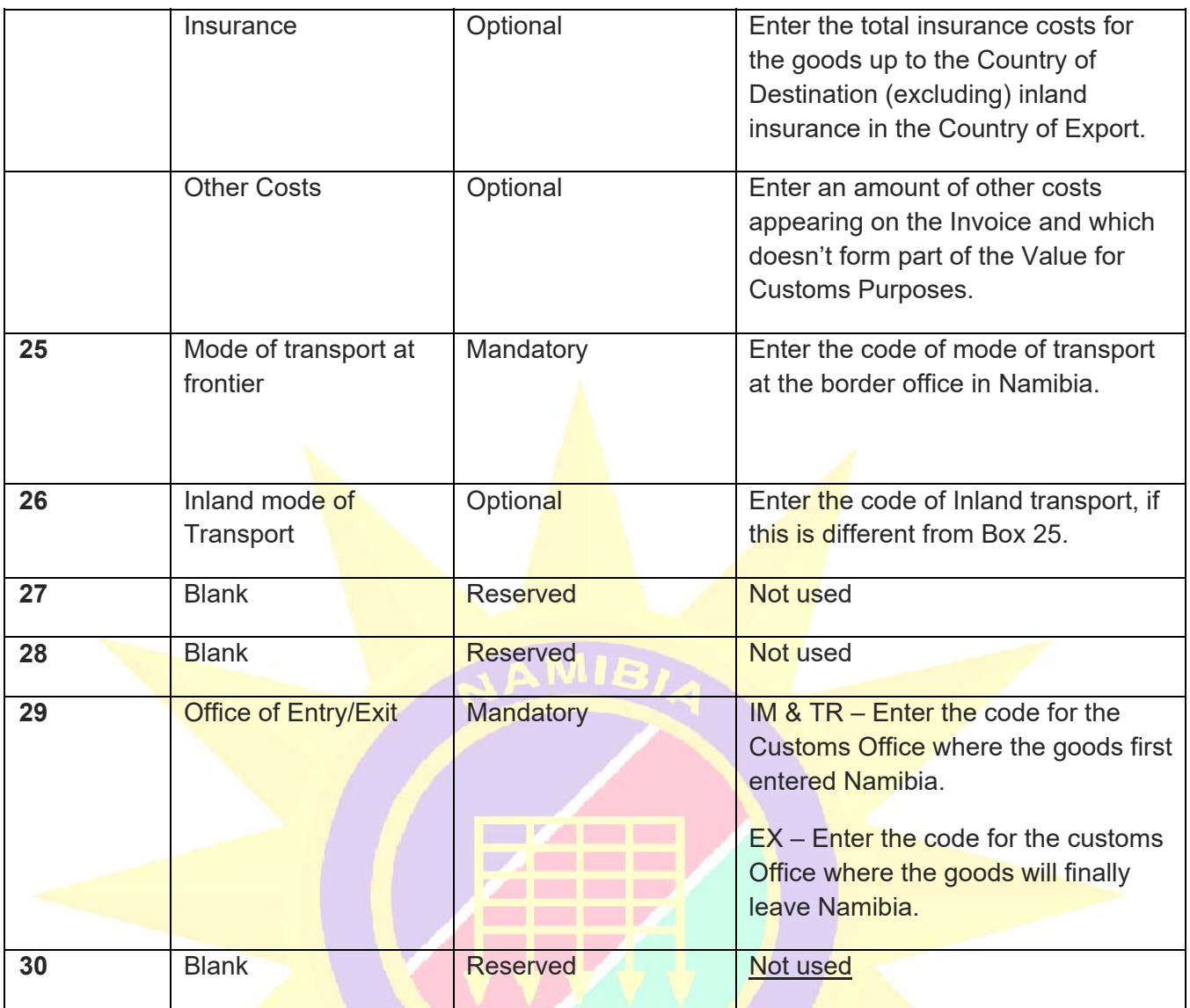

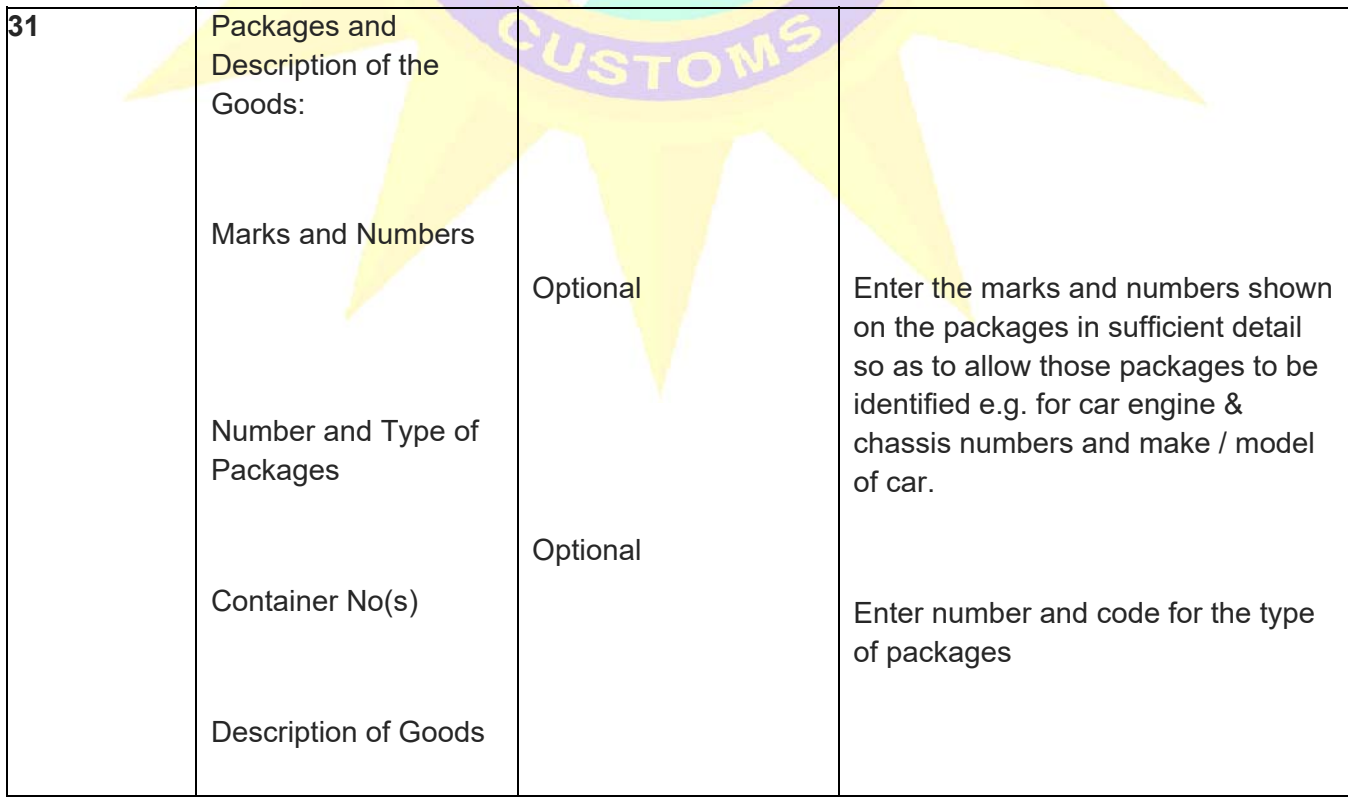

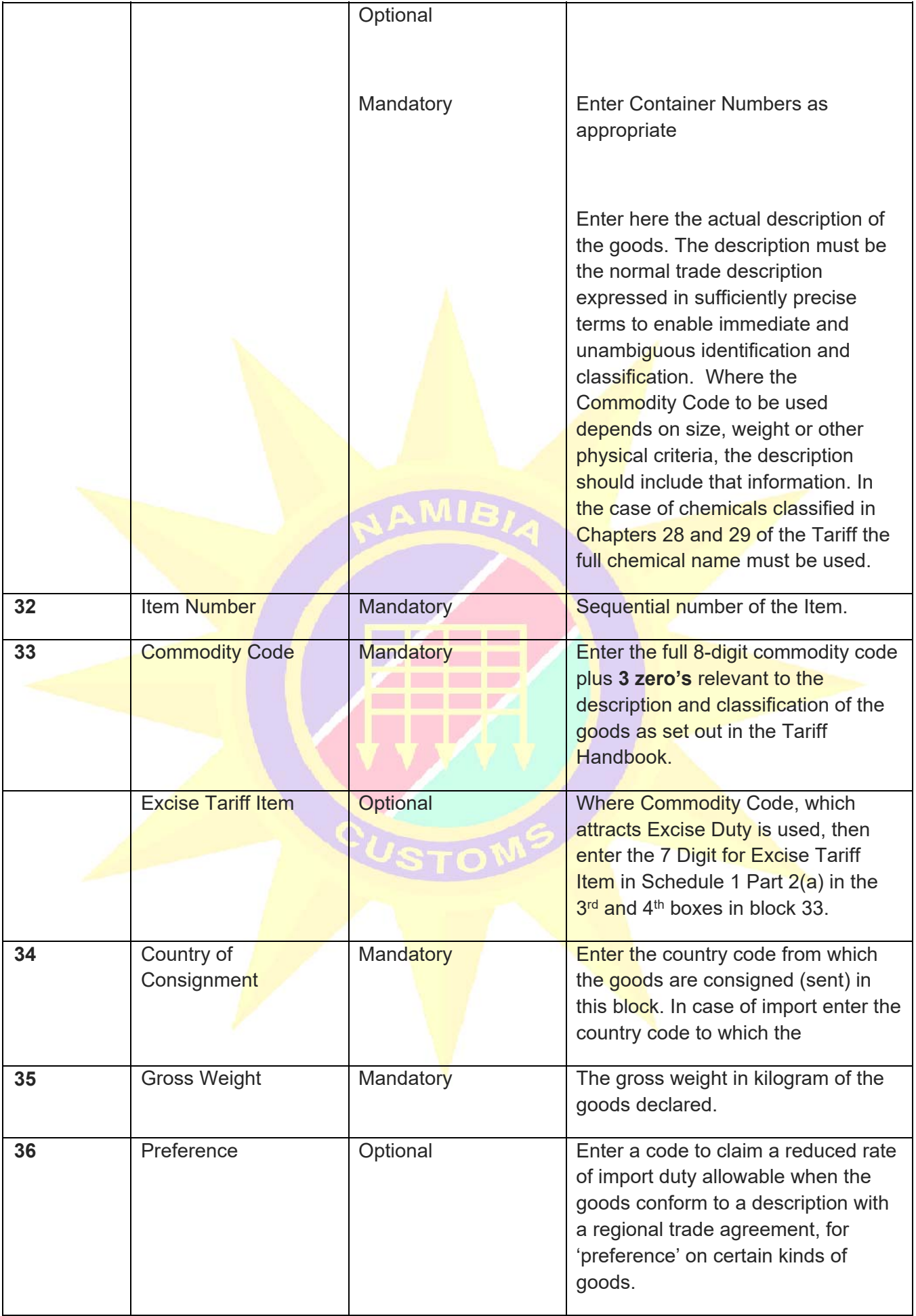

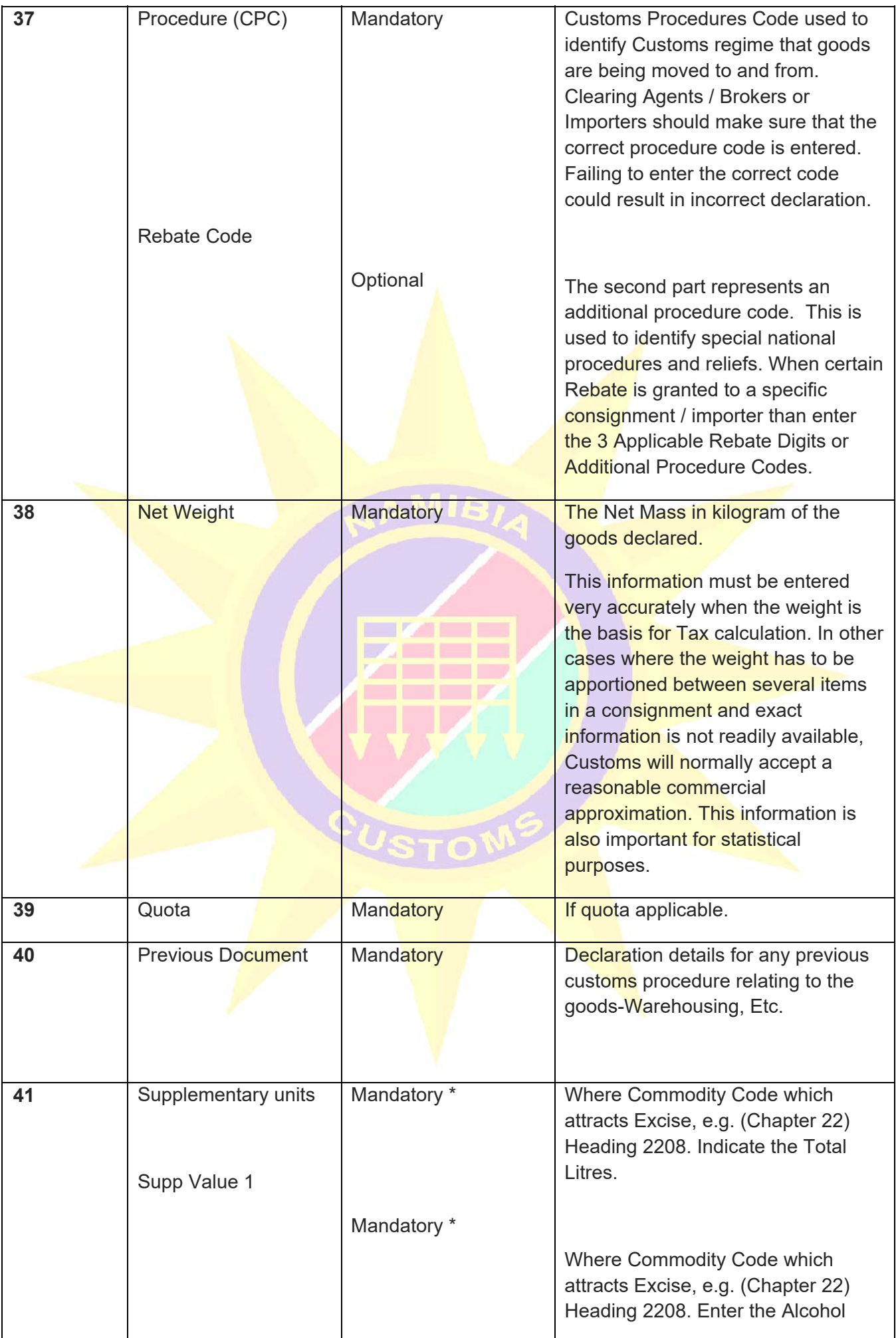

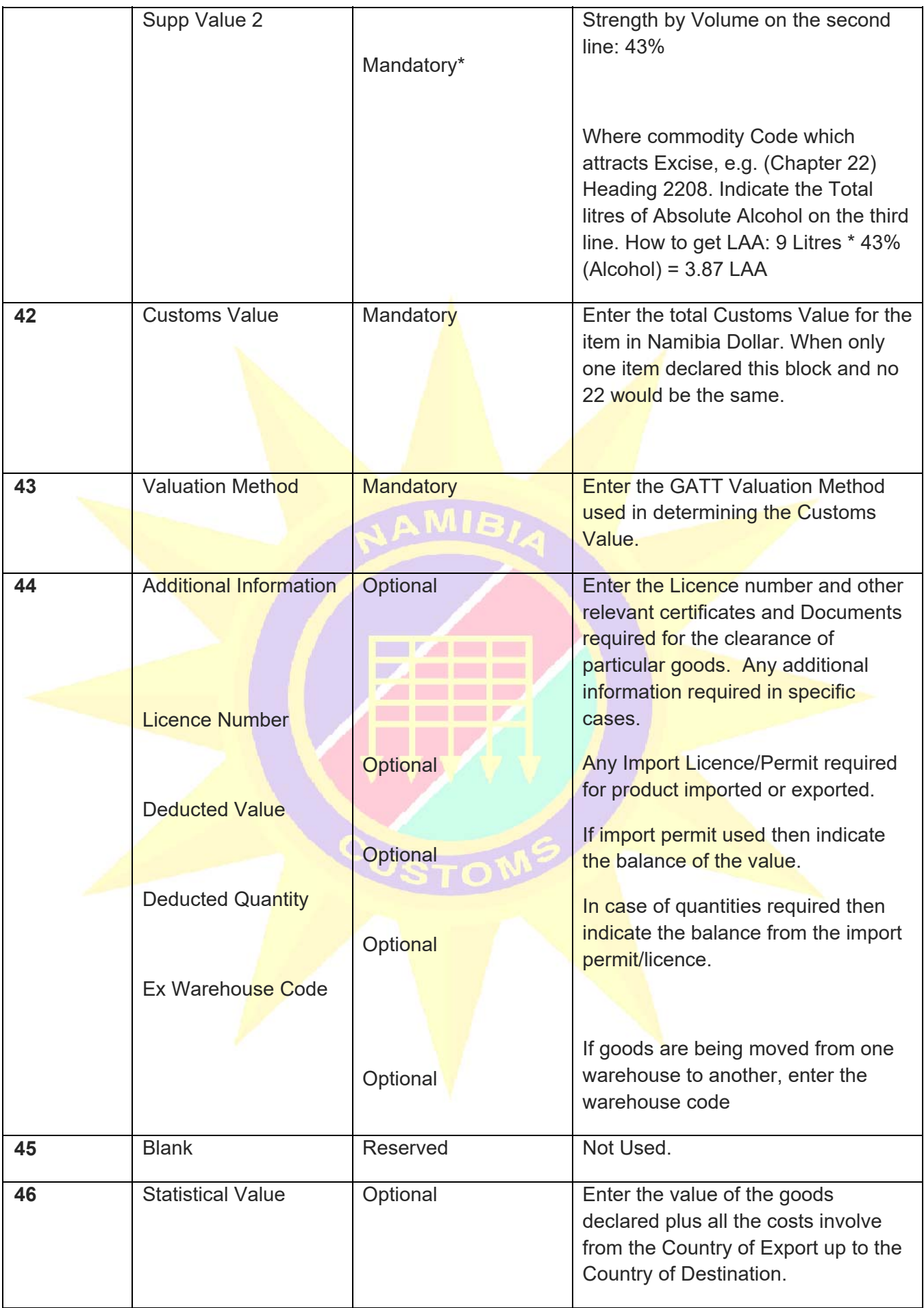

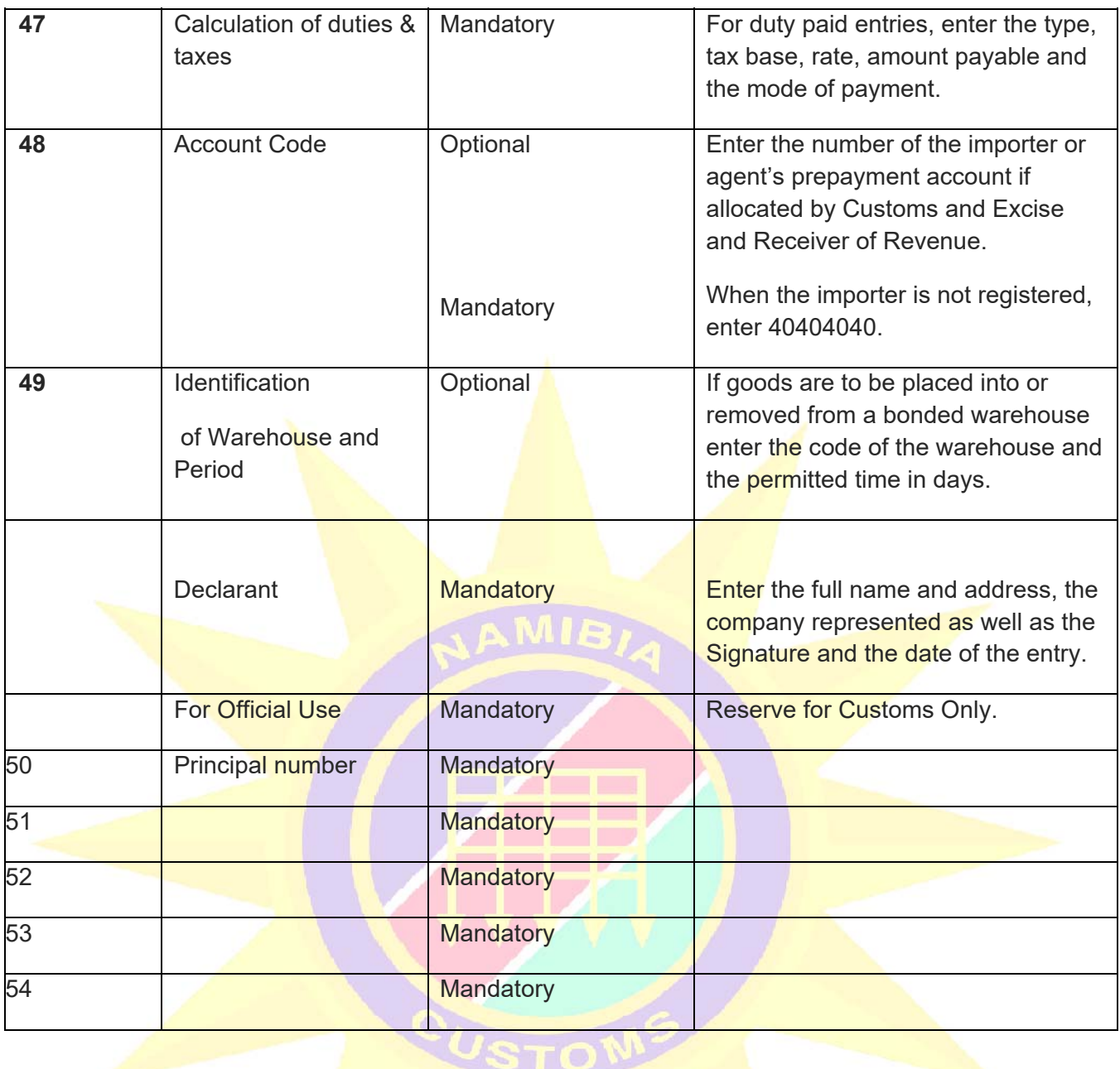

'n

\* Mandatory upon the Commodity Code selected